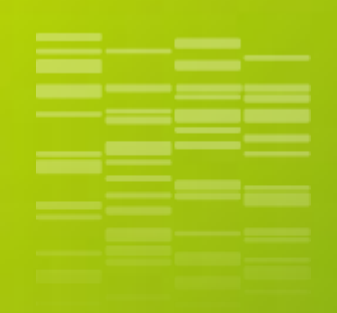

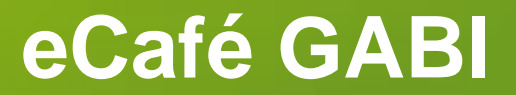

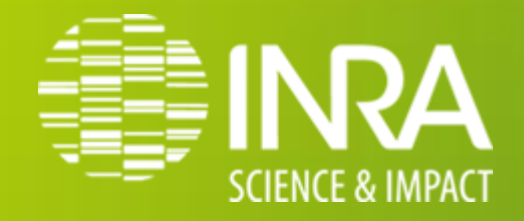

### Introduction au langage SQL et procédure SQL de SAS

**eric.venot@jouy.inra.fr herve.lagant@toulouse.inra.fr**

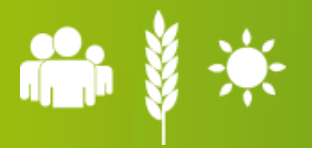

**11 mars 2014**

**A L I M E N T A T I O N A G R I C U L T U R E E N V I R O N N E M E N T**

# **Préambule (1)**

### **SQL : Structured Query Language**

- **Créé par IBM en 1970**
- **Conforme à la norme ANSI et ISO dans les 80's**
- **Pour communiquer avec les SGBDR**

 **(Système de Gestion des Bases de Données Relationnelles) :**

- définir, manipuler et interroger des tables et des vues d'une base de données
- efficace
- facile à apprendre et à utiliser
- complet sur le plan fonctionnel (définit, extrait et manipule les données dans les tables)
- adopté par tous (?) les SGBDR (Oracle, DB2, Microsoft Access, MySQL, PostgreSQL, …)

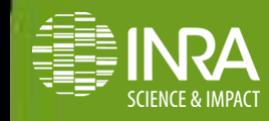

# **Préambule (2)**

#### **Instructions SQL**

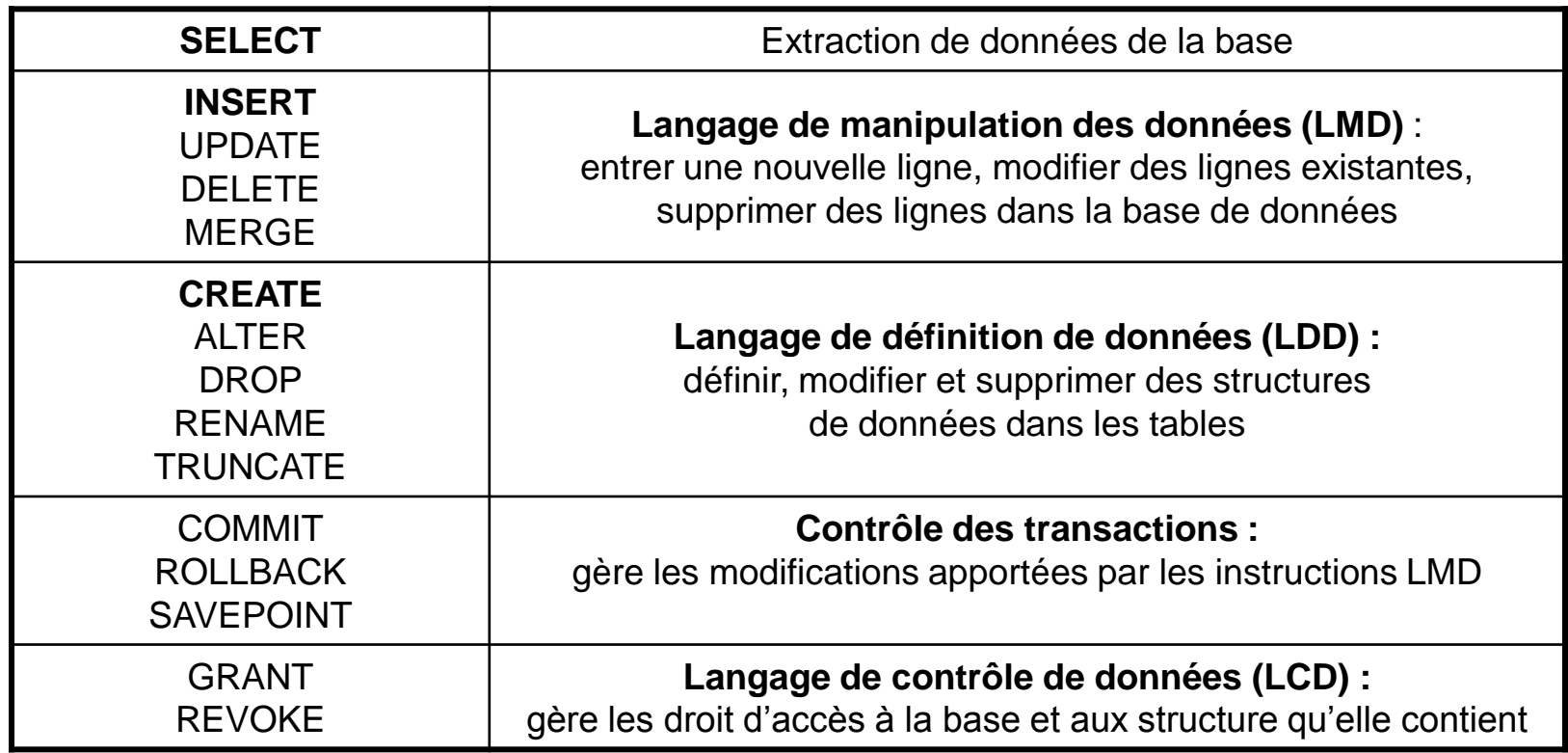

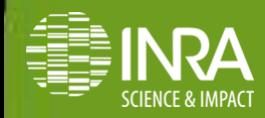

# **Préambule (3)**

Ø

匾

Đ

 $\mathbf{r}_1$ 

### **Les SGBDR :**

#### Oracle -> SQL\*Plus

#### **人 Oracle SQL\*Plus**

Fichier Edition Recherche Options Aide

SQL\*Plus: Release 10.2.0.1.0 - Prod

Copyright (c) 1982, 2005, Oracle.

Erreur lors de l'accès à PRODUCT US Avertissement : Informations du pro Vous devrez peut-être exécuter PUPB

#### Connecté à :

Oracle Database 10q Enterprise Edit With the Partitioning, OLAP and Dat

dqa5h> SELECT \* FROM race;

C\_ L\_RACE

- **10 BISON**
- 12 ABONDANCE
- **14 AUBRAC**
- 15 JERSIAISE
- 10 DIE DOUPE DES DIAINES

#### Microsoft Access -> Requêtes

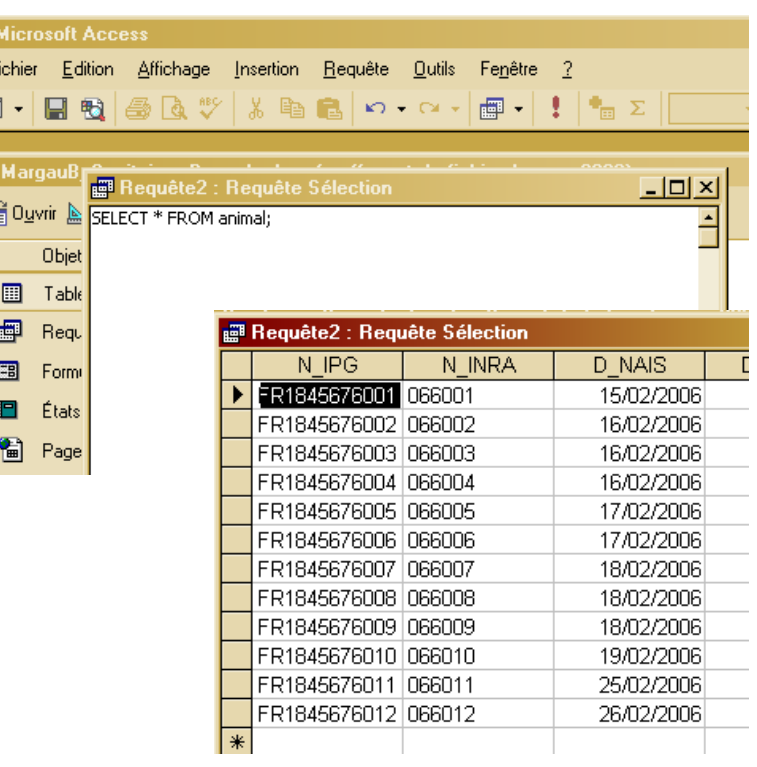

#### DB2 -> QMS

G

Allez voir sur DGA1... trop tard!

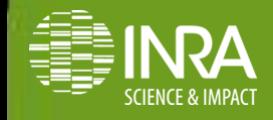

Introduction au langage SQL et procédure SQL de SAS Eric Venot & Hervé Lagant eCafé GABI – 11 mars 2014

# **Préambule (4)**

### **La terminologie :**

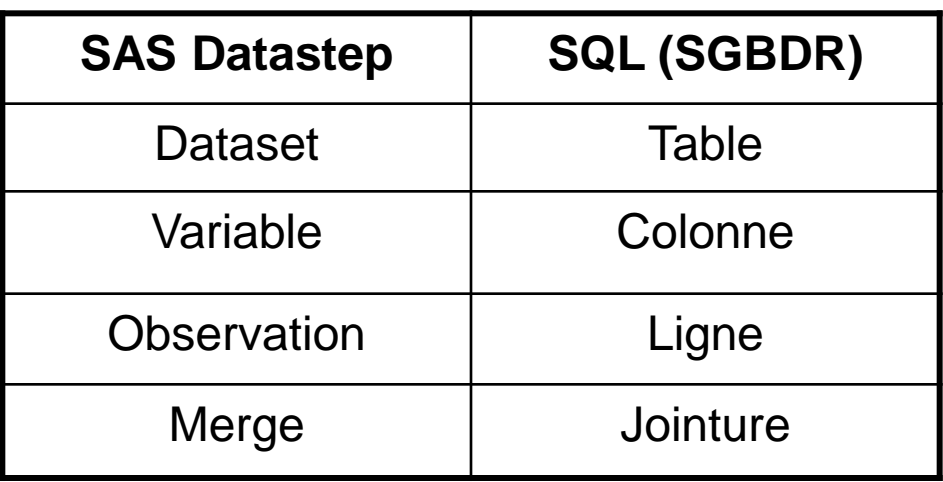

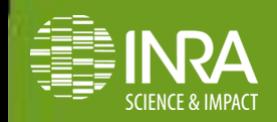

## **Exemple de données**

#### Fichier de performances PERF | Pedigree PED

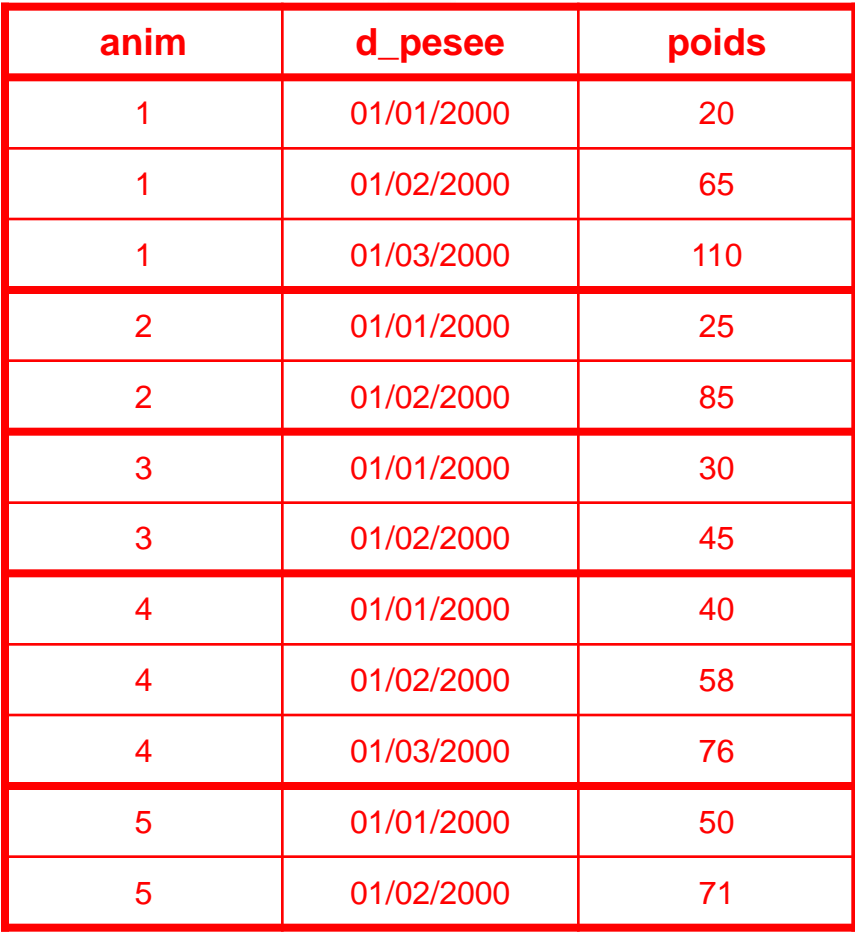

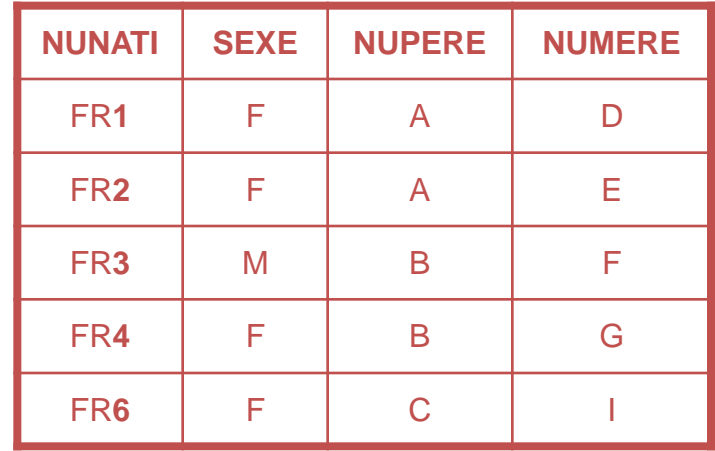

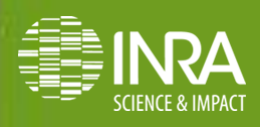

Introduction au langage SQL et procédure SQL de SAS Eric Venot & Hervé Lagant eCafé GABI – 11 mars 2014

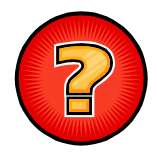

Comment voir le contenu de la table PERF ?

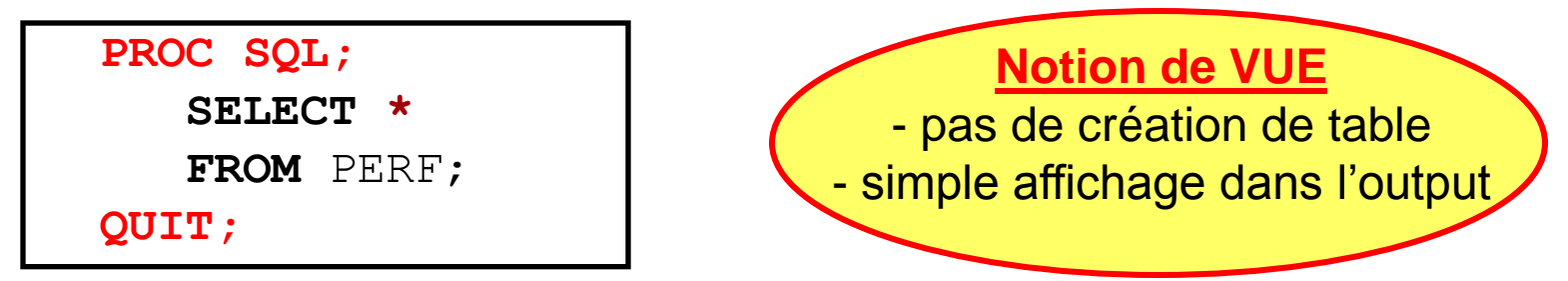

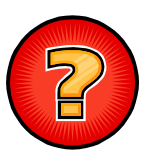

Comment voir le numéro et le poids des animaux ?

```
PROC SQL;
       SELECT anim, poids
       FROM PERF;
QUIT;
```
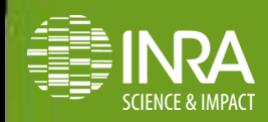

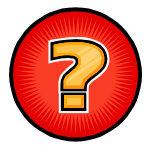

Comment afficher la liste des animaux pesés ?

**PROC SQL;**

**SELECT DISTINCT** anim

**FROM** PERF;

**QUIT;**

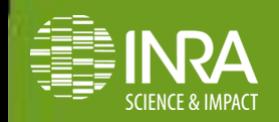

### **Les tris :**

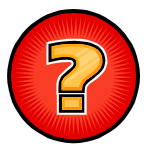

Comment trier les animaux par ordre croissant et leurs pesées par ordre décroissant ?

```
PROC SQL;
       SELECT *
       FROM PERF
       ORDER BY anim, poids DESC ;
QUIT;
```
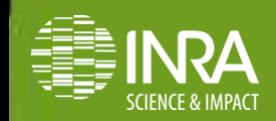

### **Les opérateurs :**

**\* / + -**

### **Les chaînes de caractères littérales :**

= chaîne de caractère ou nombre ou date inclus dans une liste **SELECT** placés entre apostrophes

la chaîne définie apparaît sur chaque ligne renvoyée

```
SELECT anim || ' pèse ' || put(poids,5.1)
FROM …
```
**FR1234567890 pèse 123.0 FR2345678901 pèse 234.5** 

**…**

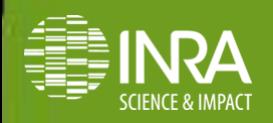

#### **Les alias (… AS …) :**

- renommer les colonnes
- utiliser un nom alternatif aux tables

### **Les attributs :**

- FORMAT=
- INFORMAT=
- $\cdot$  LABEL  $=$
- LENGTH=

```
SELECT p.anim, d_pesee, p.poids FORMAT=6.2,
 (p.d_pesee–p.d_nais) AS age_pesee LABEL="Age à la pesée"
FROM perf AS p ;
```
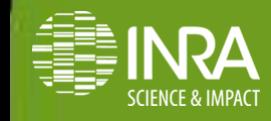

#### **Les conditions de comparaison :**

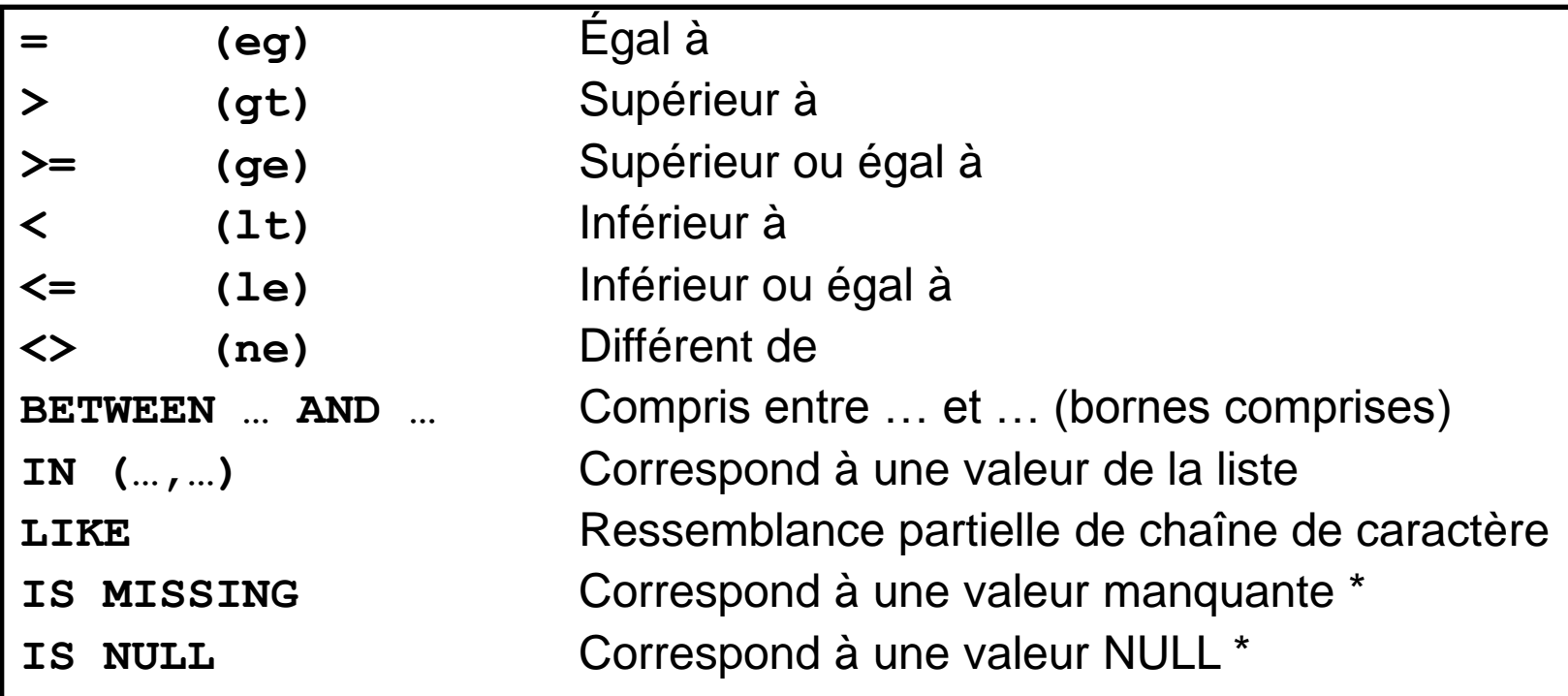

dans SAS, proc SQL traite les valeurs manquantes comme les "blancs" ou les "0", et les considère comme des valeurs NULL

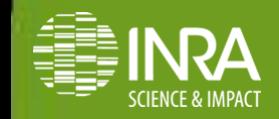

Introduction au langage SQL et procédure SQL de SAS 42 Eric Venot & Hervé Lagant eCafé GABI – 11 mars 2014

### **Les conditions logiques :**

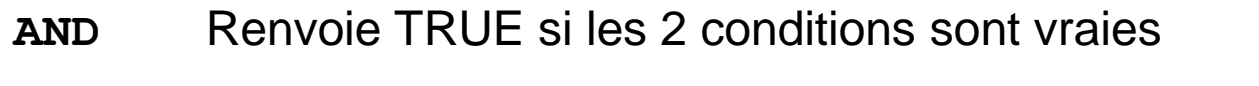

- **OR** Renvoie TRUE si l'une des conditions est vraie
- **NOT** Renvoie TRUE si la condition qui suit l'opérateur est fausse

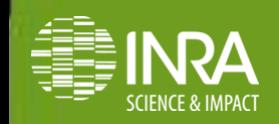

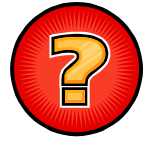

Comment sélectionner les pesées supérieures à 100 kg de l'animal "1" ?

```
PROC SQL;
       SELECT *
       FROM perf
       WHERE anim='1' AND poids>100 ;
QUIT;
```
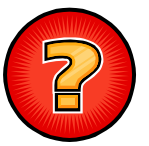

Comment sélectionner les animaux dont le numéro commence par FR ?

```
PROC SQL;
       SELECT *
       FROM ped
       WHERE nunati LIKE 'FR%' ;
QUIT;
```
(ou **WHERE** substr(nunati,  $1, 2$ ) =  $'FR'$ ;)

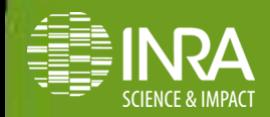

Introduction au langage SQL et procédure SQL de SAS 14 Eric Venot & Hervé Lagant eCafé GABI – 11 mars 2014

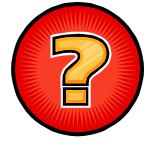

Comment sélectionner les pesées de tous les animaux sauf 1 et 2 ?

```
PROC SQL;
       SELECT *
       FROM PERF
      WHERE anim NOT IN ('1','2') ;
QUIT;
```
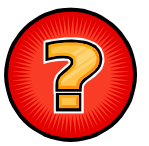

Comment sélectionner les pesées des animaux dont le poids est compris entre 100 et 200 kg ?

```
PROC SQL;
       SELECT *
       FROM PERF
      WHERE poids BETWEEN 100 AND 200 ;
QUIT;
```
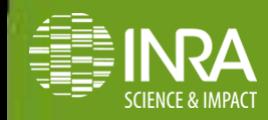

Introduction au langage SQL et procédure SQL de SAS (15 Eric Venot & Hervé Lagant eCafé GABI – 11 mars 2014

### **Les fonctions SQL monolignes :**

Toutes les fonctions de  $SAS$ ! (sauf  $1aq$ )

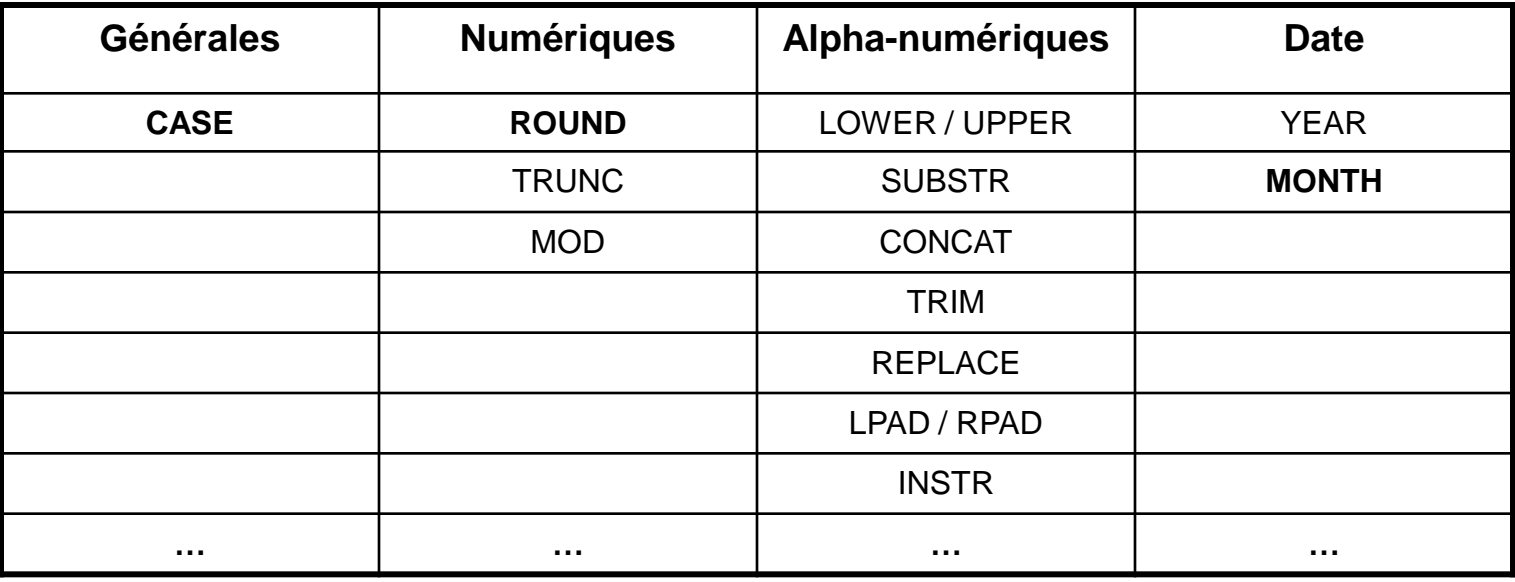

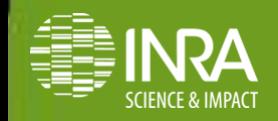

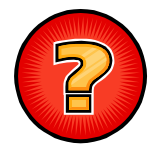

Comment sélectionner les pesées, arrondies au kg, effectuées au mois de juin et juillet ?

```
PROC SQL;
       SELECT anim, d_pesee, MONTH(d_pesee) AS mois,
               ROUND(poids, 1) AS poids
      FROM PERF
      WHERE MONTH(d_pesee) IN (6, 7) ;
QUIT;
```
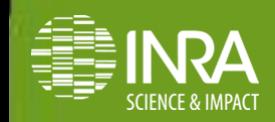

### **Le cas « CASE » :**

**CASE WHEN** expr\_comp\_1 **THEN** expr\_retournée\_1 [**WHEN** expr\_comp\_2 **THEN** expr\_retournée\_2  **WHEN** expr\_comp\_n **THEN** expr\_retournée\_n **ELSE** expr\_autre]

**END**

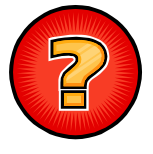

Comment corriger le poids des animaux selon le père ?

```
PROC SQL;
       SELECT anim, pere, 
           CASE WHEN pere='P1' THEN 1.10*poids
                WHEN pere='P2' THEN 1.20*poids
                 ELSE poids END AS poids_corr
      FROM PERF ;
QUIT;
```
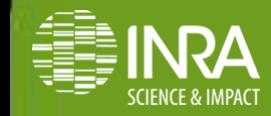

Introduction au langage SQL et procédure SQL de SAS 48 Eric Venot & Hervé Lagant eCafé GABI – 11 mars 2014

# **Le « CREATE TABLE »**

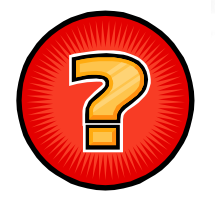

Comment obtenir la liste des animaux pesés dans une nouvelle table SAS ?

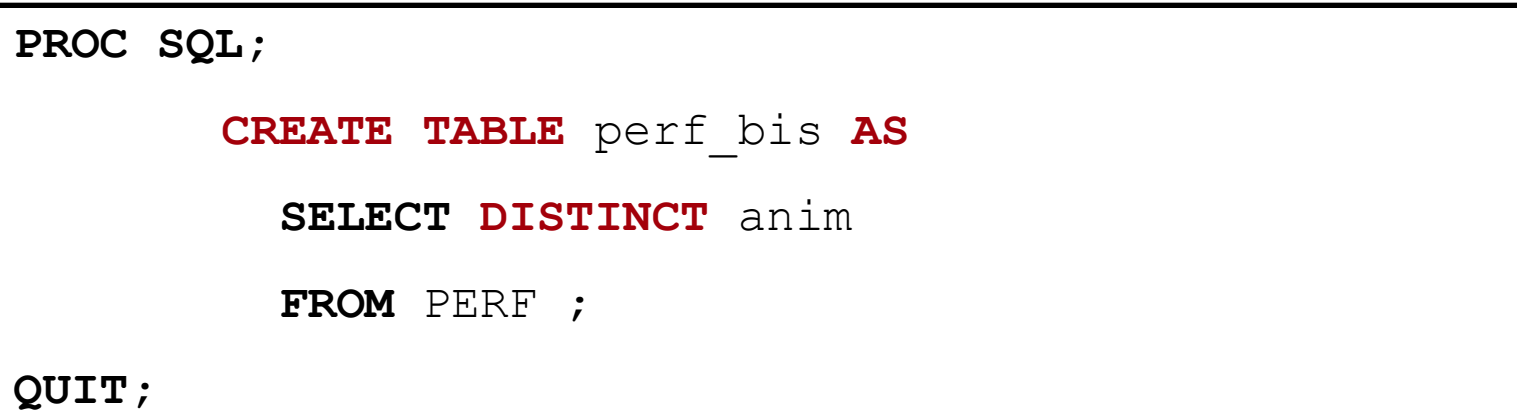

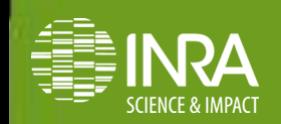

## **Le « INSERT INTO »**

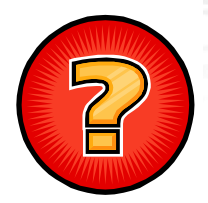

Comment ajouter une pesée supplémentaire ?

```
PROC SQL;
       INSERT INTO PERF
       VALUES('4', '01/02/2000', 100) ;
QUIT;
```

```
OU
```

```
PROC SQL;
        INSERT INTO PERF
       SET anim='4',
            d pesee= '01/02/2000',
             poids=100 ;
QUIT;
```
remarque : même syntaxe pour l'instruction « UPDATE », mais

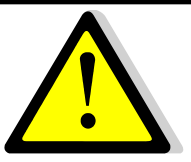

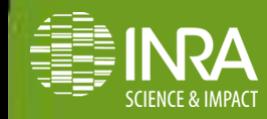

## **Le « INSERT INTO »**

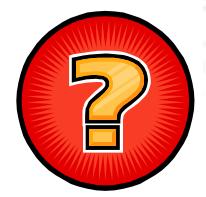

Comment ajouter les pesées du fichier performance d'avril 2007 ?

**PROC SQL;**

**INSERT INTO** PERF

**SELECT** \*

 **FROM** PERF\_200704**;**

**QUIT;**

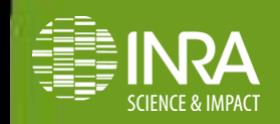

## **Le « DELETE »**

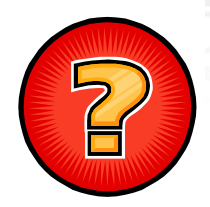

Comment supprimer les pesées de l'année 2007 ?

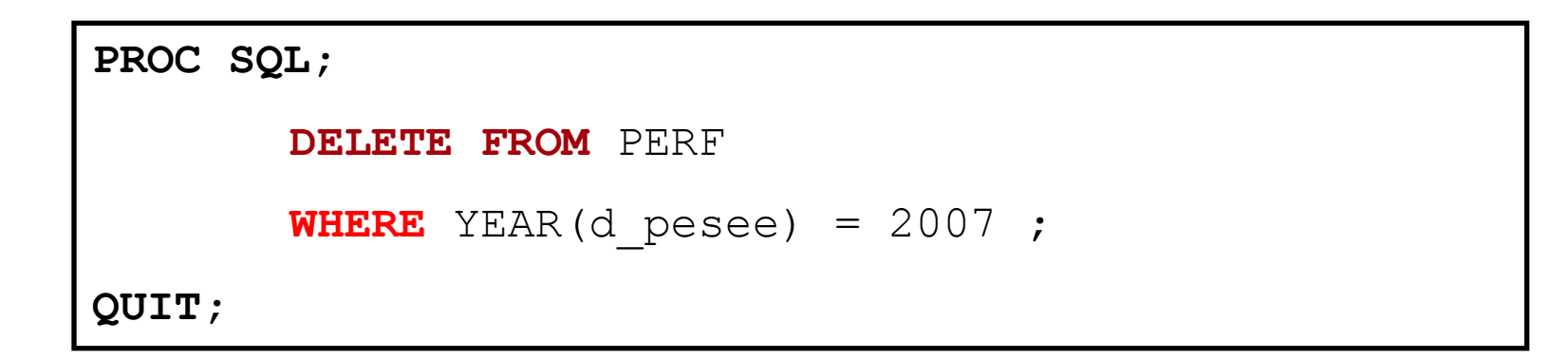

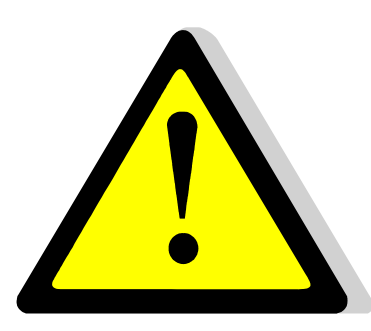

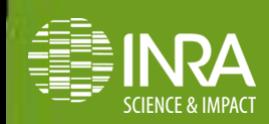

Introduction au langage SQL et procédure SQL de SAS 22 Eric Venot & Hervé Lagant eCafé GABI – 11 mars 2014

Mais quel intérêt dans tout çà par rapport au langage SAS « classique » ?

On va creuser un peu le sujet...

- les fonctions d'aggrégations,
- les instructions imbriquées,
	- les jointures,
	- les macro-variables,

…

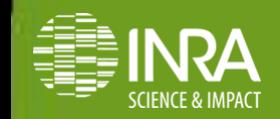

23 Introduction au langage SQL et procédure SQL de SAS Eric Venot & Hervé Lagant eCafé GABI – 11 mars 2014

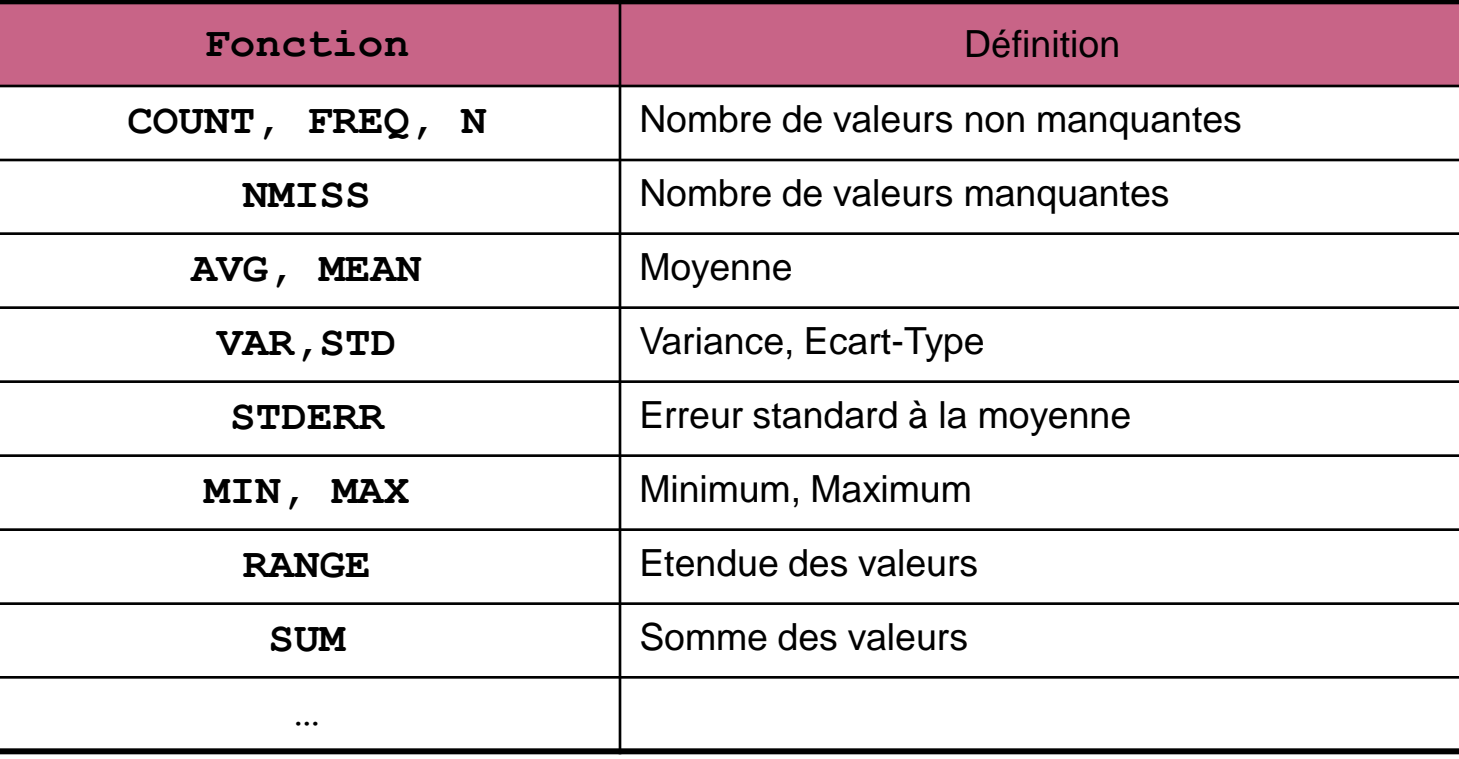

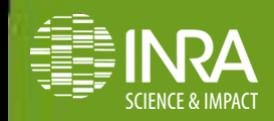

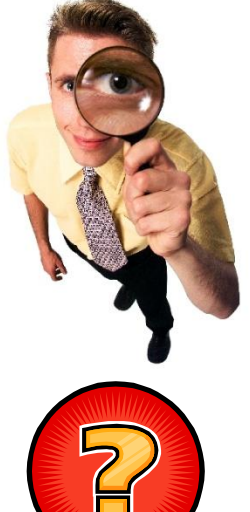

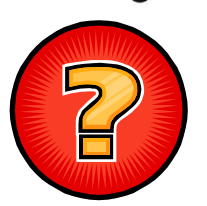

**On veut calculer le nombre de pesées, le nombre d'animaux différents, les poids minimum et maximum dans le fichier PERF**

**PROC SQL;**

**SELECT COUNT(\*) AS nbpesees, COUNT(DISTINCT anim) AS nbanim, MIN(poids) AS mini, MAX(poids) AS maxi**

**FROM PERF;** 

**QUIT;**

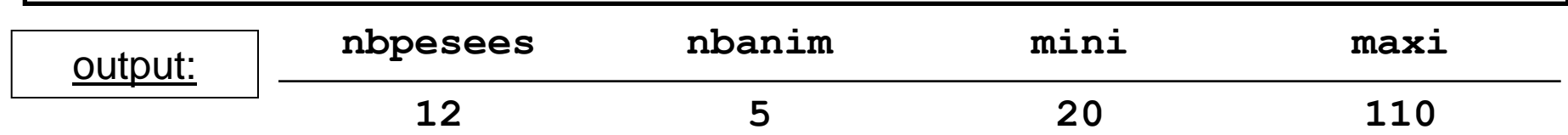

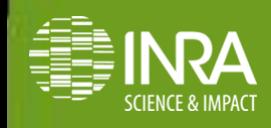

Introduction au langage SQL et procédure SQL de SAS 25 Eric Venot & Hervé Lagant eCafé GABI – 11 mars 2014

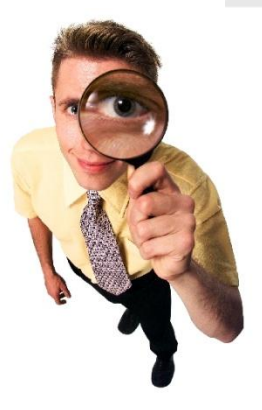

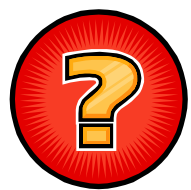

**On veut calculer le nombre de pesées, les poids minimum et maximum pour chaque animal**

```
PROC SQL;
       SELECT anim, 
               COUNT(*) AS nbpesees,
               MIN(poids) AS mini, MAX(poids) AS maxi
       FROM PERF
       GROUP BY anim ;
```
**QUIT;**

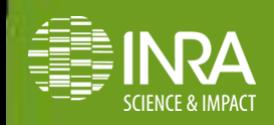

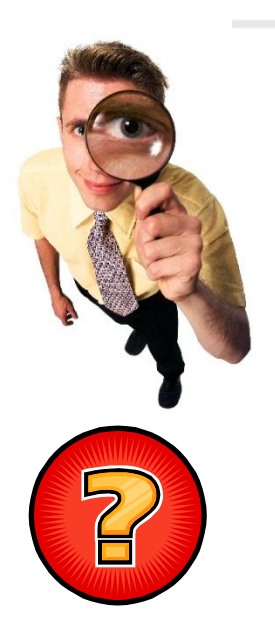

On veut calculer le nombre de pesées, les poids minimum et maximum pour chaque animal **QUE POUR LES ANIMAUX AVEC PLUS DE 2 PESEES**

**PROC SQL;**

```
SELECT anim, 
               COUNT(*) AS nbpesees,
               MIN(poids) AS mini, MAX(poids) AS maxi
       FROM PERF
       GROUP BY anim
       HAVING nbpesees>2;
QUIT;
```
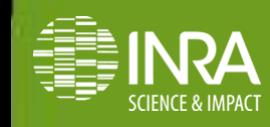

### **Les instructions imbriquées**

#### **Les sous requêtes :**

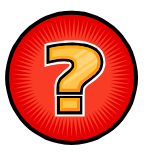

Comment sélectionner les pesées supérieures à la moyenne générale des pesées ?

**PROC SQL; SELECT** anim, d\_pesee, poids **FROM** PERF **WHERE** poids > **(SELECT MEAN(poids) FROM perf) ;**

**QUIT;**

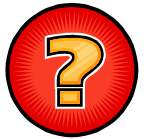

Comment sélectionner les pesées des animaux avec généalogie ?

```
PROC SQL;
       SELECT anim, d_pesee, poids
      FROM PERF
      WHERE anim IN (SELECT SUBSTR(nunati,3,1) FROM ped);
QUIT;
```
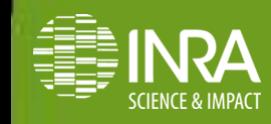

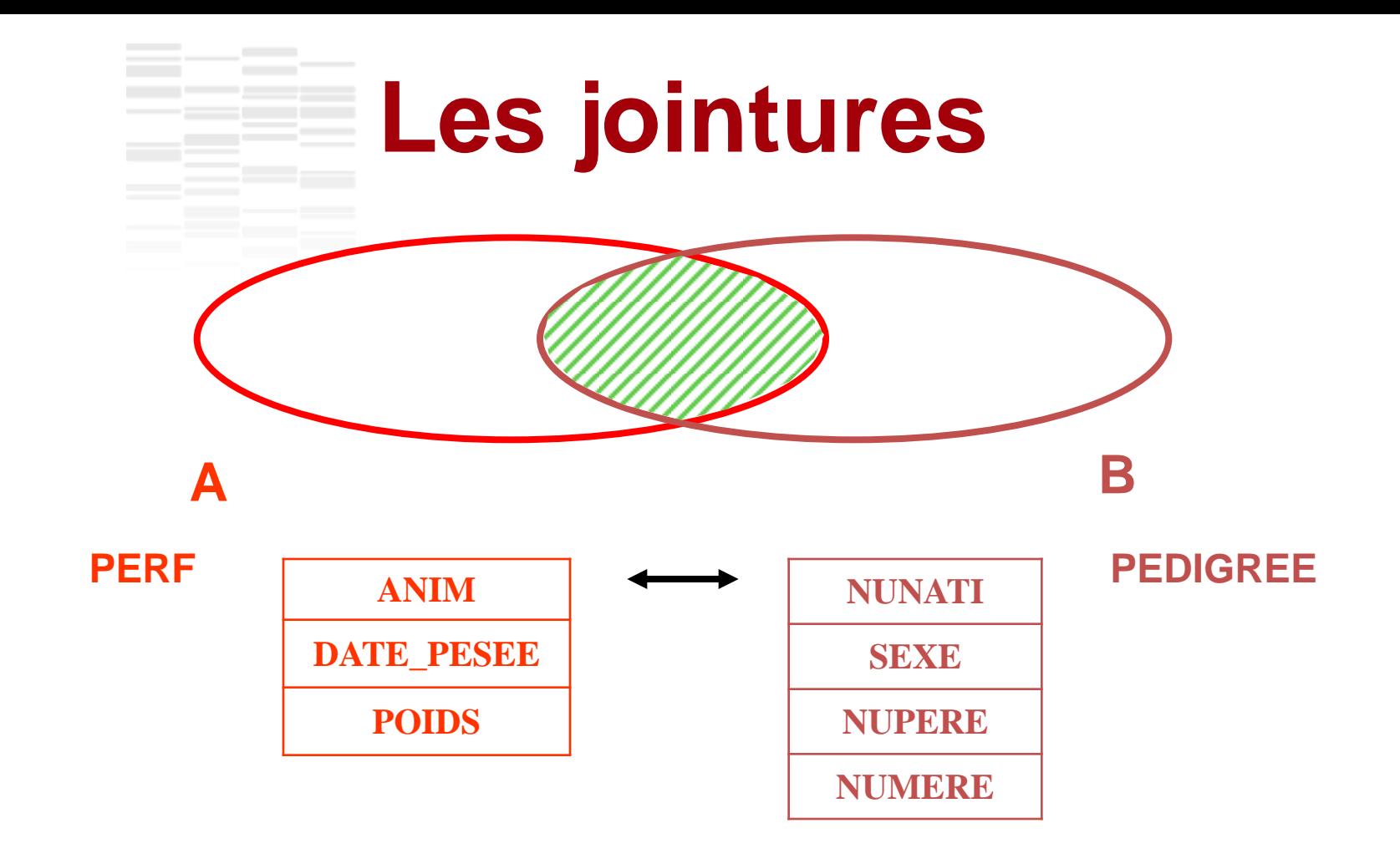

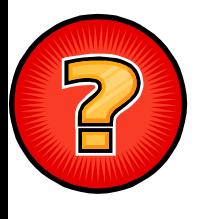

**On souhaite ajouter le numéro de la mère dans la table perf pour les femelles**

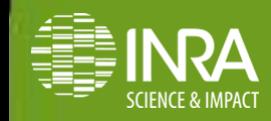

29 Introduction au langage SQL et procédure SQL de SAS Eric Venot & Hervé Lagant eCafé GABI – 11 mars 2014

#### Introduction au langage SQL et procédure SQL de SAS 30 **A B DATA PED1 (DROP=NUNATI); SET PED; ANIM=SUBSTR(NUNATI,3,1); PROC SORT DATA=PERF; BY ANIM; PROC SORT DATA=PED1; BY ANIM; DATA SORTIE (DROP=SEXE NUPERE); MERGE PERF (IN=A) PED1 (IN=B); BY ANIM; IF A AND B; IF SEXE='F'; RUN; Les jointures 4 étapes: 1- le renommage de la clé 2- les tris 3- la fusion + élimination des variables en trop 4- sélection des femelles**

Eric Venot & Hervé Lagant eCafé GABI – 11 mars 2014

## **Les jointures**

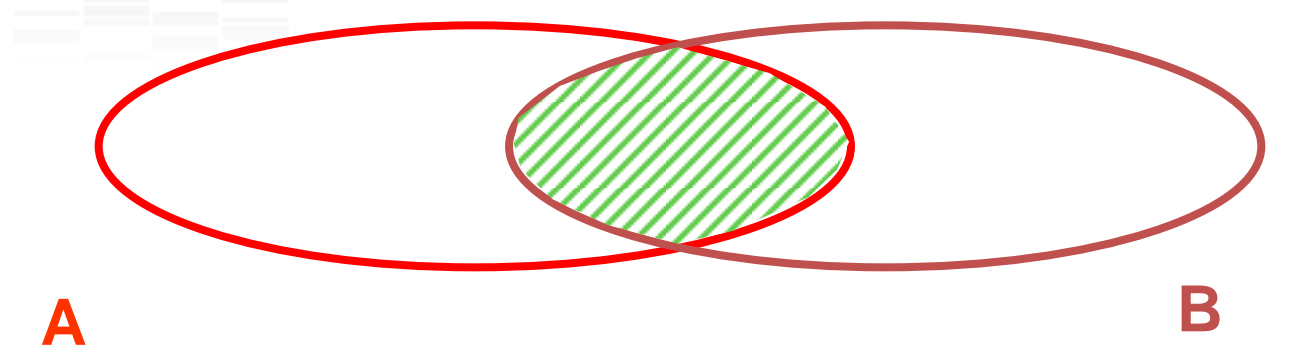

**PROC SQL;**

```
 CREATE TABLE SORTIE AS
SELECT T1.*, T2.numere
FROM PERF T1 INNER JOIN PED T2
ON T1.anim = SUBSTR(T2.nunati,3,1)
WHERE T2.sexe='F';
```
**QUIT;**

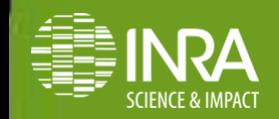

Introduction au langage SQL et procédure SQL de SAS 31 Eric Venot & Hervé Lagant eCafé GABI – 11 mars 2014

## **Concrètement…**

#### $PERF \rightarrow SORTIE$

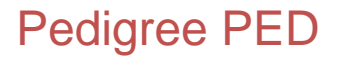

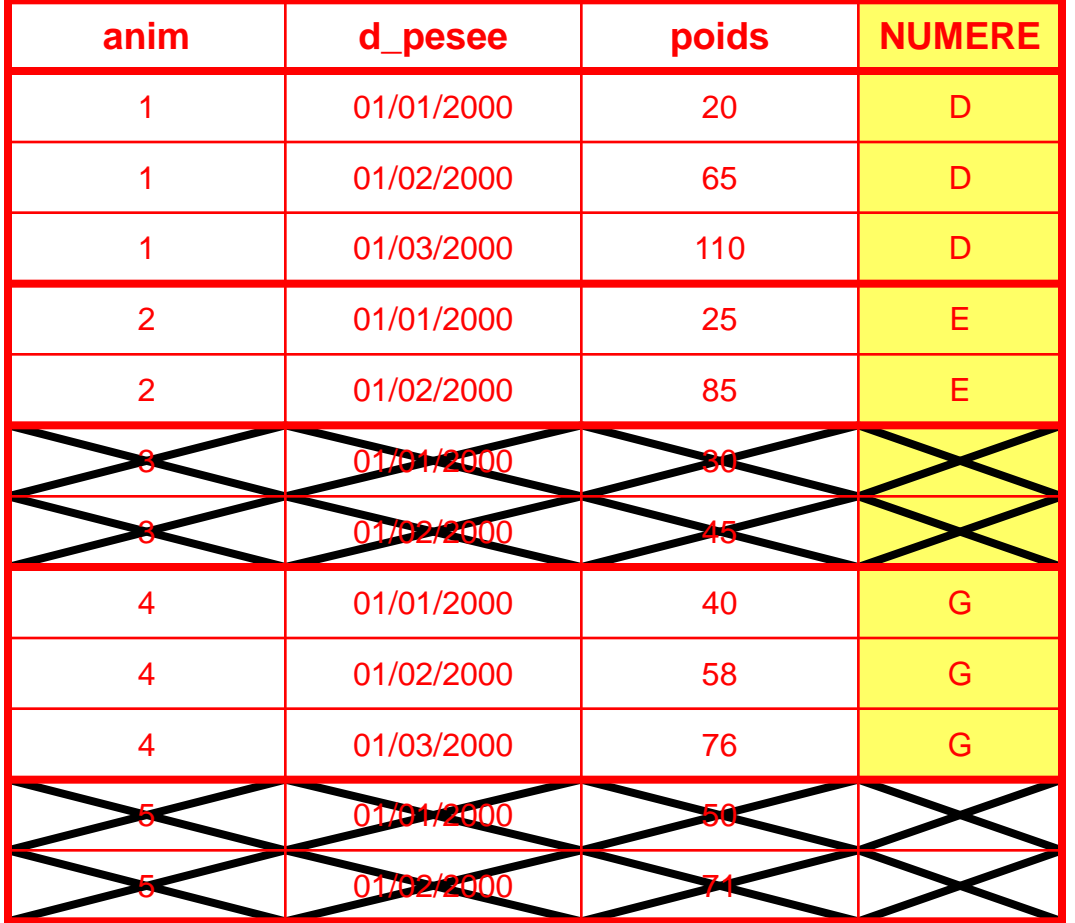

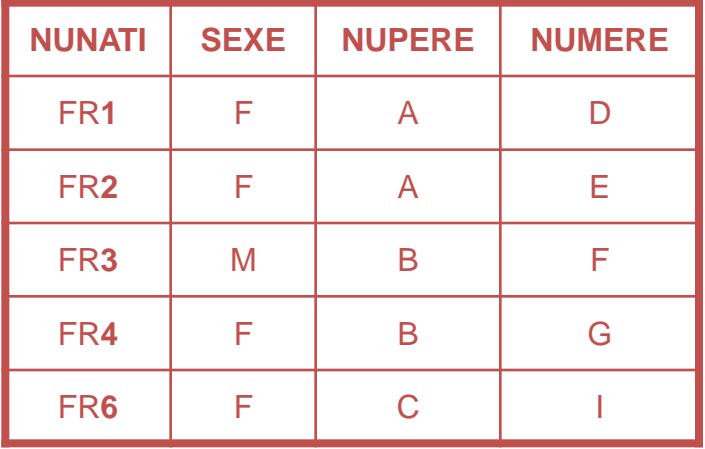

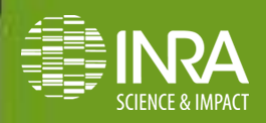

Introduction au langage SQL et procédure SQL de SAS 32 Eric Venot & Hervé Lagant eCafé GABI – 11 mars 2014

## **Les jointures**

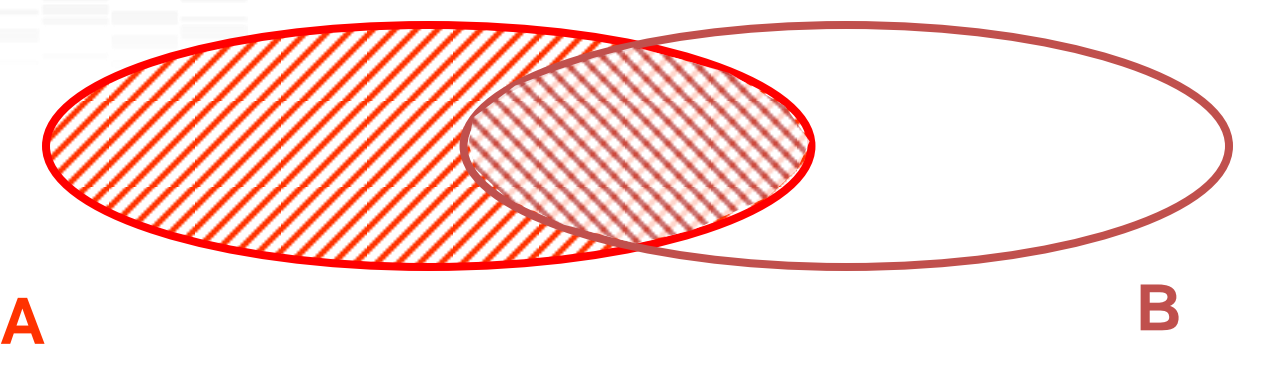

**PROC SQL;**

```
 CREATE TABLE SORTIE AS
SELECT T1.*, T2.numere
FROM PERF T1 LEFT JOIN PED T2
ON T1.anim = SUBSTR(T2.nunati,3,1)
WHERE T2.sexe='F';
```
**QUIT;**

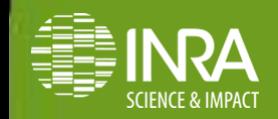

Introduction au langage SQL et procédure SQL de SAS 33 Eric Venot & Hervé Lagant eCafé GABI – 11 mars 2014

## **Concrètement…**

#### $PERF \rightarrow SORTIE$

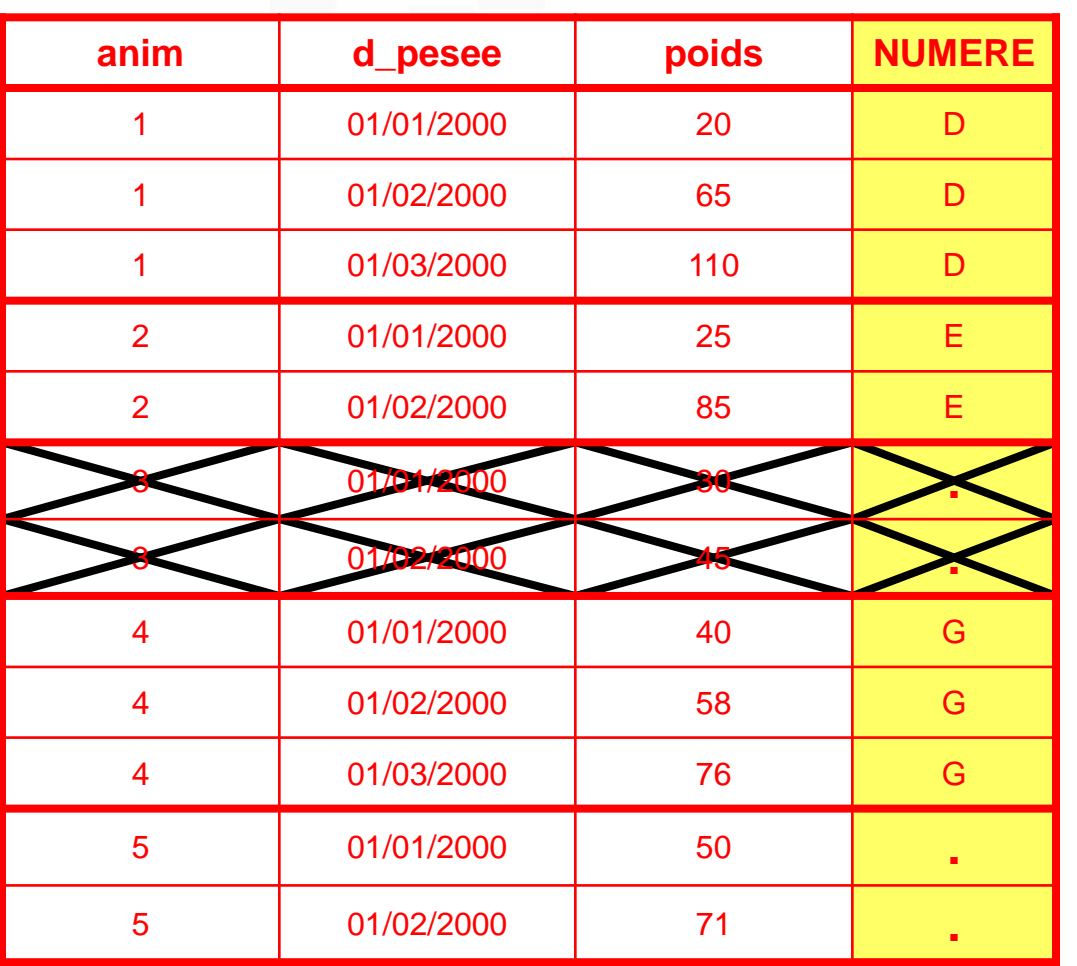

Pedigree PED

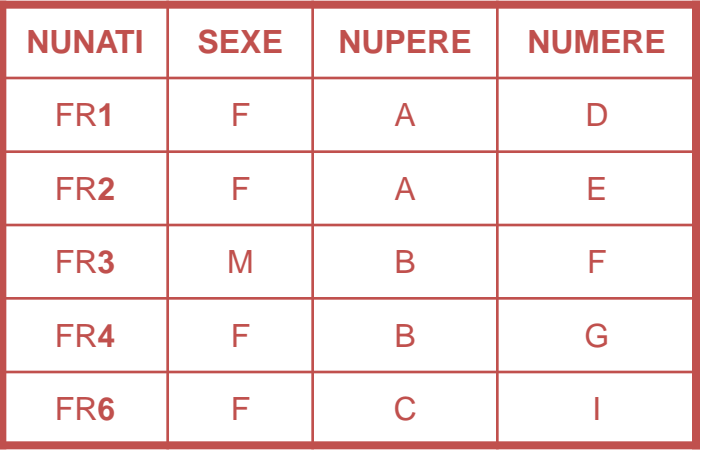

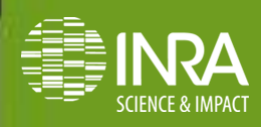

Introduction au langage SQL et procédure SQL de SAS 34 Eric Venot & Hervé Lagant eCafé GABI – 11 mars 2014

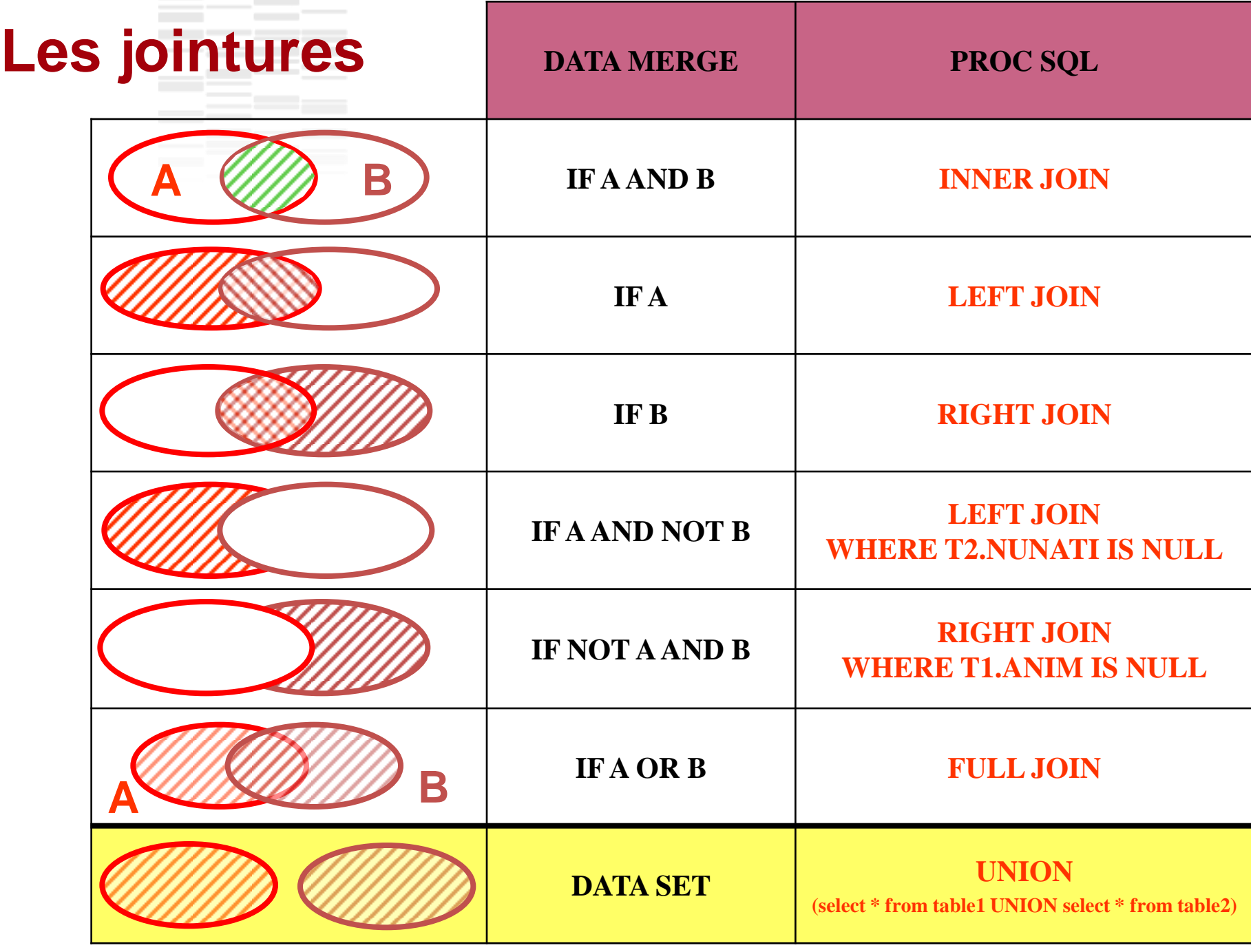

## **Un exemple**

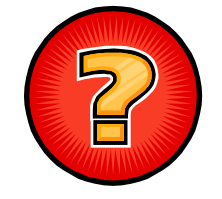

**On veut obtenir les pesées des filles du taureau C supérieures à la moyenne de tous les animaux**

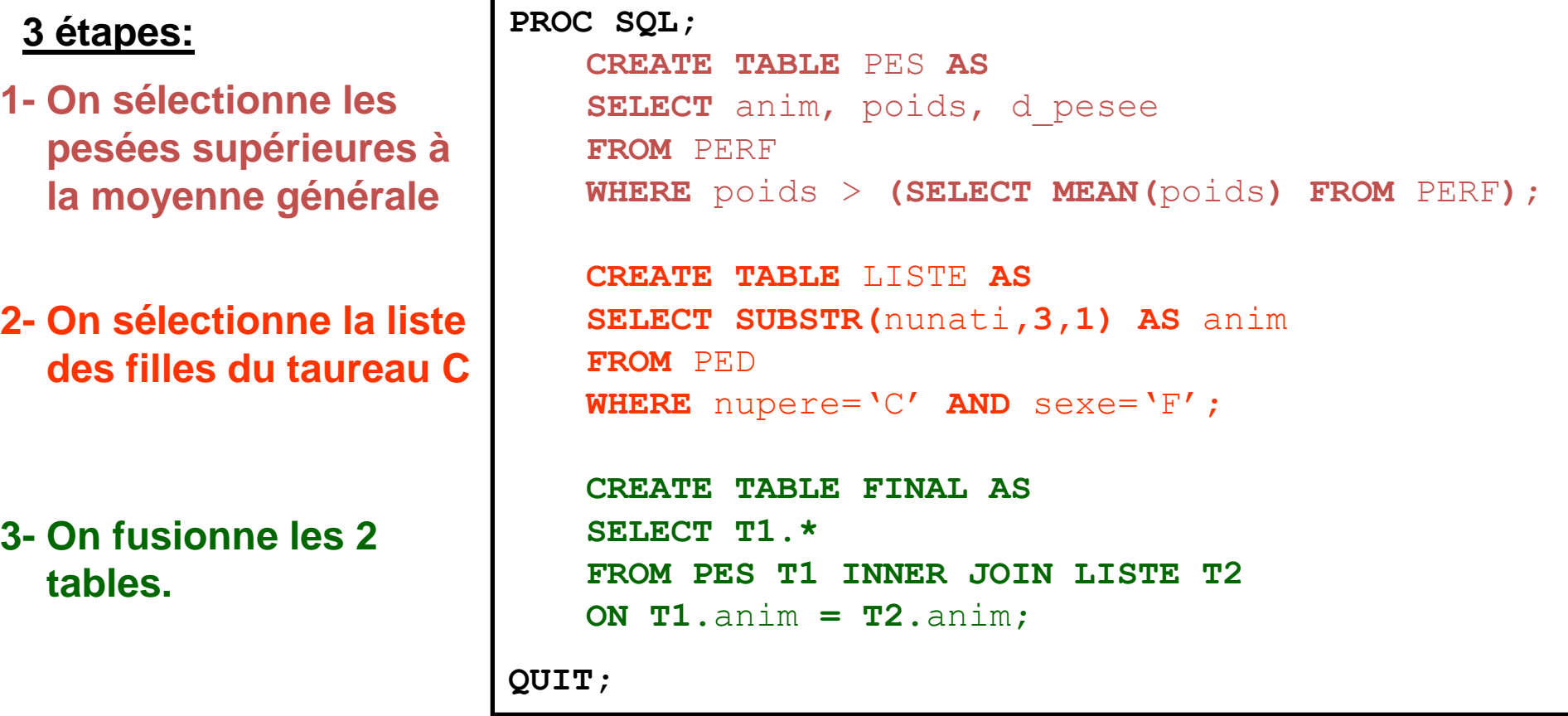

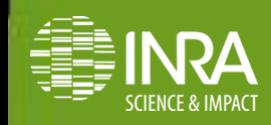

## **Le même exemple en 1 étape!**

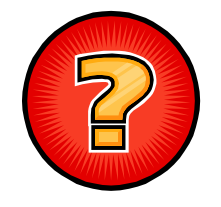

**On veut obtenir les pesées des filles du taureau C supérieures à la moyenne de tous les animaux**

- **1- On sélectionne les pesées supérieures à la moyenne générale**
- **2- On sélectionne la liste des filles du taureau C**
- **3- On fusionne les 2 tables (sans tri, ni renommage).**

```
PROC SQL;
   SELECT T1.*
   FROM (SELECT anim, poids, d_pesee
          FROM PERF
          WHERE poids>(SELECT MEAN(poids)
                        FROM PERF) T1 
   INNER JOIN PED T2
   ON T1.anim = T2.SUBSTR(nunati,3,1)
   WHERE T2.nupere='C' AND T2.sexe='F';
QUIT;
```
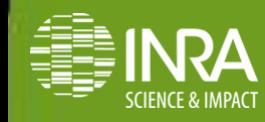

### **COALESCE**

**Si les 2 tables à fusionner contiennent des variables de même nom** 

#### **Ex: consolidation de pedigree**

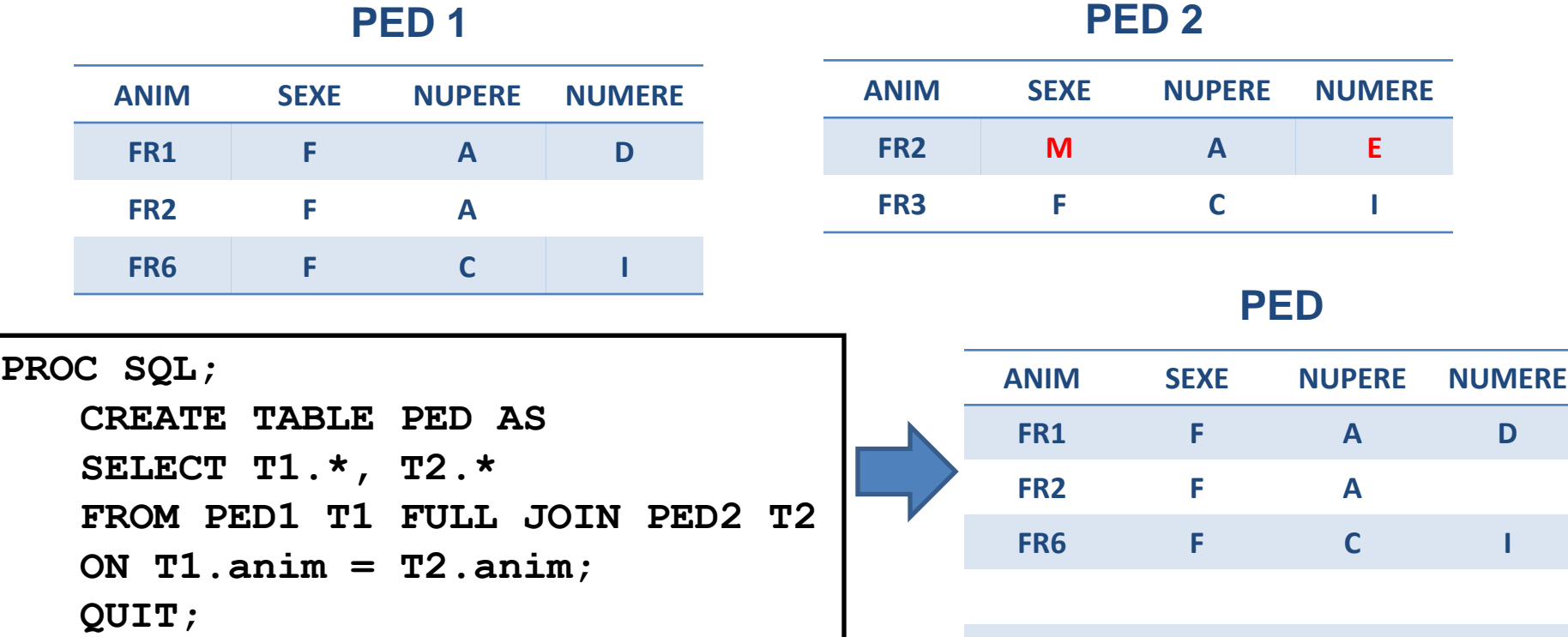

#### **+ WARNING: La variable anim existe déjà pour le fichier WORK…PED**

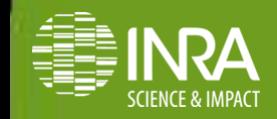

Introduction au langage SQL et procédure SQL de SAS 38 Eric Venot & Hervé Lagant eCafé GABI – 11 mars 2014

## **COALESCE**

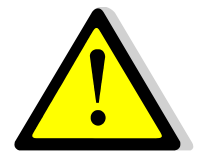

**Si les 2 tables à fusionner contiennent des variables de même nom:**

**La fonction coalesce récupère la 1ère valeur non nulle de la liste** 

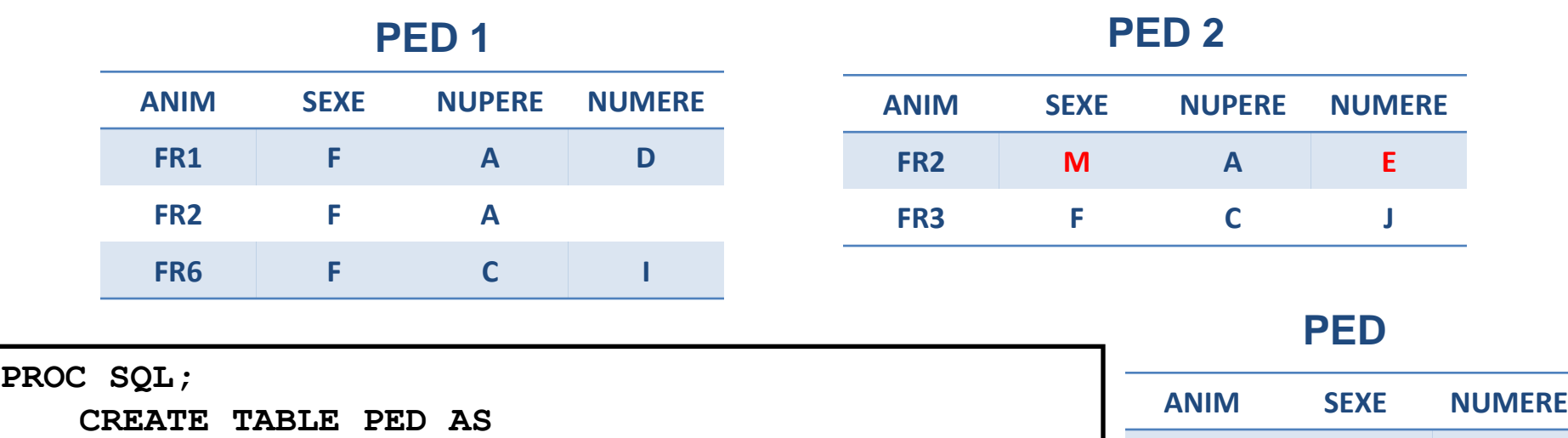

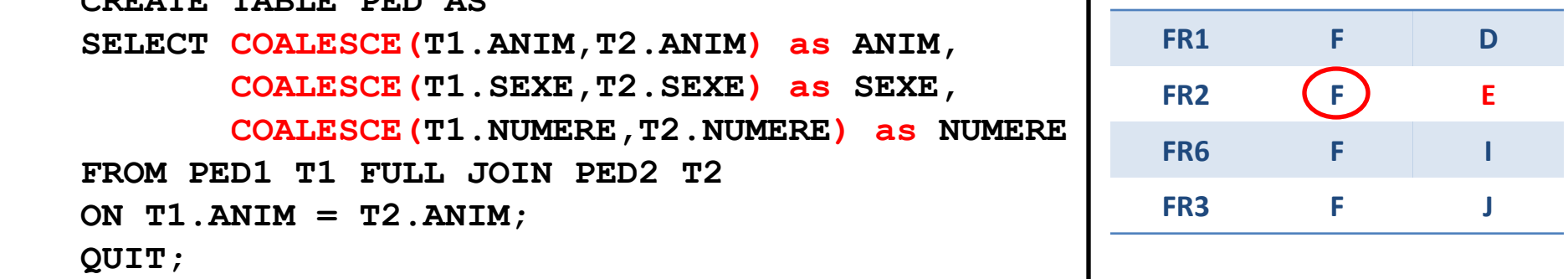

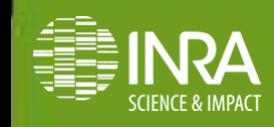

Introduction au langage SQL et procédure SQL de SAS 39 Eric Venot & Hervé Lagant eCafé GABI – 11 mars 2014

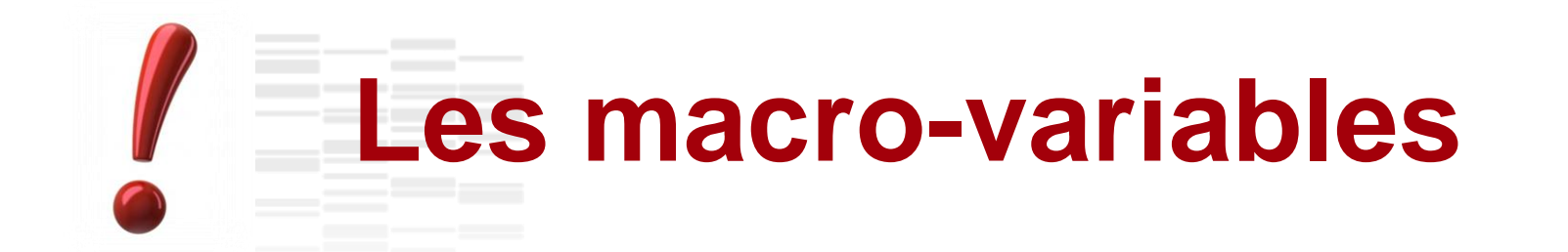

```
PROC SQL;
   SELECT MEAN(poids), STD(poids) INTO :moy, :et
   FROM PERF WHERE poids > 100;
   TITLE "Attention: il y a des valeurs à vérifier" ;
   SELECT * FROM PERF
   WHERE ( poids > &moy + 3*&et )
         OR ( poids < &moy - 3*&et );
QUIT;
```
**=> Les macrovariables créées (&moy, &et…) sont utilisables ensuite partout dans le programme: Titre, bornes des graphiques…**

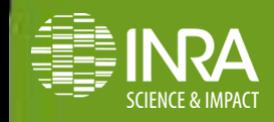

### **Toujours plus sur les macro-variables**

**PROC SQL NOPRINT;**

```
SELECT DISTINCT ANIM INTO :NUM1 - :NUM99
FROM PERF;
```
**=> 1 macro-variable par animal:&num1 &num2…**

**SELECT DISTINCT ANIM INTO: NUMERO**

```
SEPARATED BY ','
```

```
FROM PERF;
```
- **=> 1 macro-variable pour tous les animaux**
- **=> %put &numero 1,2,3,4**

**QUIT;**

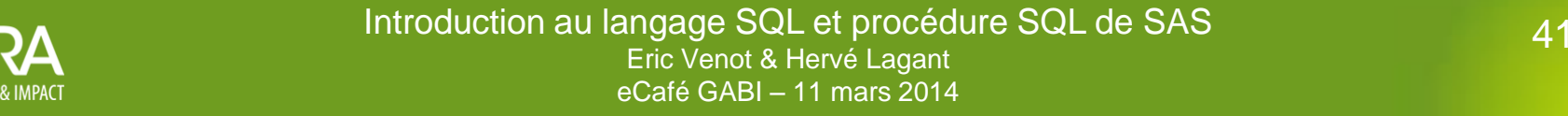

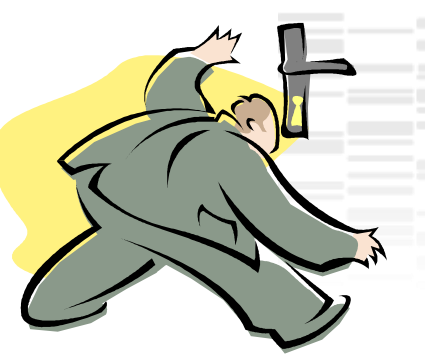

### **Les informations cachées**

#### **Grâce à Proc SQL :**

► on peut obtenir la description des tables SAS (structure, contenu…)

```
PROC SQL;
   DESCRIBE TABLE PERF;
QUIT;
```
► on peut accéder aux tables du dictionnaire qui regroupe toutes les informations sur les bibliothèques SAS, les tables SAS, les options du système et les fichiers externes associés à la session.

```
PROC SQL;
   SELECT LIBNAME, MEMNAME, CRDATE, MODATE, NVAR, NOBS
   FROM DICTIONARY.TABLES
   WHERE LIBNAME="WORK" AND MEMNAME="PERF" ;
```
**QUIT;**

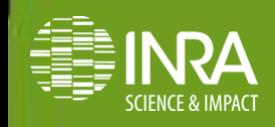

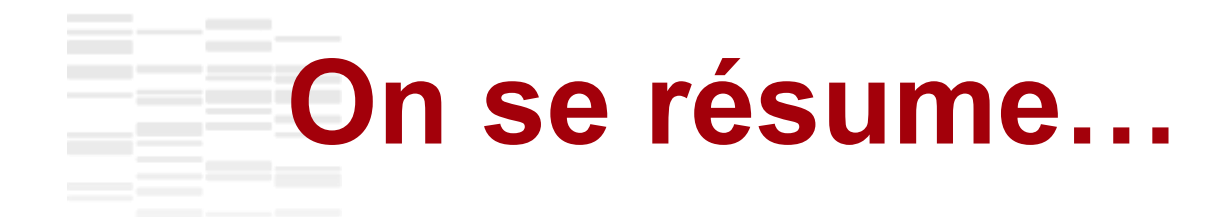

- langage structuré, simple et très répandu
- ► sélection, renommage, labellisation et choix de l'ordre des colonnes simples
- merge entre tables sans renommage, ni tri préalable
- simplification de la création des macro-variables
- ► utilisation des informations cachées sur les tables SAS (dictionnaire)

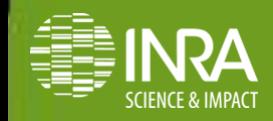

## **Quelques liens utiles…**

SAS Guide to the SQL procedure (SAS Institute INC.)

La référence en français dans le texte (très complet avec exemples) : <http://wwwsas.stat.ucl.ac.be/sasdiscute/doc/tutorials/base/sql.html>

Cours général sur SAS, dont SQL (en français) : [http://cedric.cnam.fr/~saporta/Cours%20SAS%20v2.pdf](http://cedric.cnam.fr/~saporta/Cours SAS v2.pdf)

Introductions à SAS PROC SQL (en anglais) : <http://www2.sas.com/proceedings/sugi26/p150-26.pdf>

<http://www2.sas.com/proceedings/sugi27/p070-27.pdf>

Les dix meilleures raison d'utiliser PROC SQL (en anglais) : <http://www2.sas.com/proceedings/sugi29/042-29.pdf>

Match en direct entre DATA STEP et PROC SQL (en anglais) (score 8-3 pour SQL!) : [http://www.pauldickman.com/teaching/sas/proc\\_sql\\_slides\\_20041026.pdf](http://www.pauldickman.com/teaching/sas/proc_sql_slides_20041026.pdf)

Détails sur toutes les informations disponibles dans le dictionnaire des tables : <http://www2.sas.com/proceedings/sugi24/Posters/p254-24.pdf>

et bien d'autres exemples sur le Net …

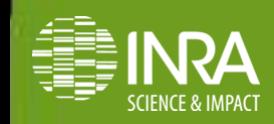

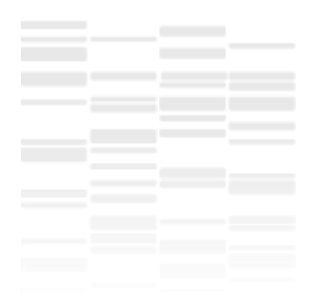

Et comme tout bon utilisateur de SQL… à la fin d'un travail, on vous…

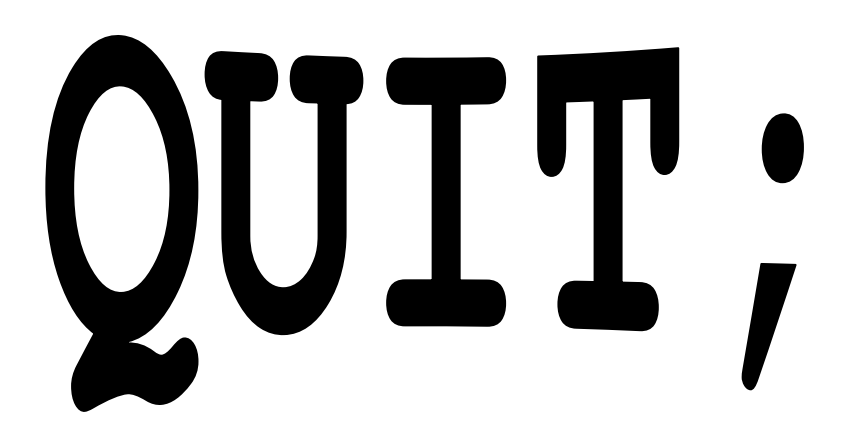

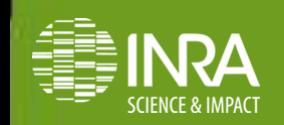

45 Introduction au langage SQL et procédure SQL de SAS Eric Venot & Hervé Lagant eCafé GABI – 11 mars 2014